## <span id="page-0-0"></span>**Objednávky**

Evidence [Objednávky](#page-0-0) umožňuje vytvoření objednávky náhradních dílů, které se spotřebovávají při [realizaci servisní činnosti.](https://docs.elvacsolutions.eu/pages/viewpage.action?pageId=10919310) V evidenci [Objednávky](#page-0-0) se evidují všechny objednávky a požadavky na nákup náhradních dílů se shromažďují v evidenci [Nákupní lístek](https://docs.elvacsolutions.eu/pages/viewpage.action?pageId=10919485), která obsahuje nástroje pro [automatické generování objednávek.](https://docs.elvacsolutions.eu/pages/viewpage.action?pageId=10919489)

Evidenci [Objednávky](#page-0-0) lze spustit z [navigačního panelu](https://docs.elvacsolutions.eu/pages/viewpage.action?pageId=10911966) volbou položky **Majetek > Obchod > Objednávky náhradních dílů** nebo přes [kartu](https://docs.elvacsolutions.eu/pages/viewpage.action?pageId=10911984) **MAJETEK** volbou položky **Objednávky** ve skupině **Náhradní díly**.

[Hlavní dokument](https://docs.elvacsolutions.eu/pages/viewpage.action?pageId=10912024) evidence [Objednávky](#page-0-0) je rozdělen na dvě části. V levé části dokumentu je tabulkový pohled na všechny evidované objednávky v členění podle datumu objednávky. Na záložce **Obecné** vedle tabulky jsou kompletní informace o aktuálně vybrané objednávce z tabulky.

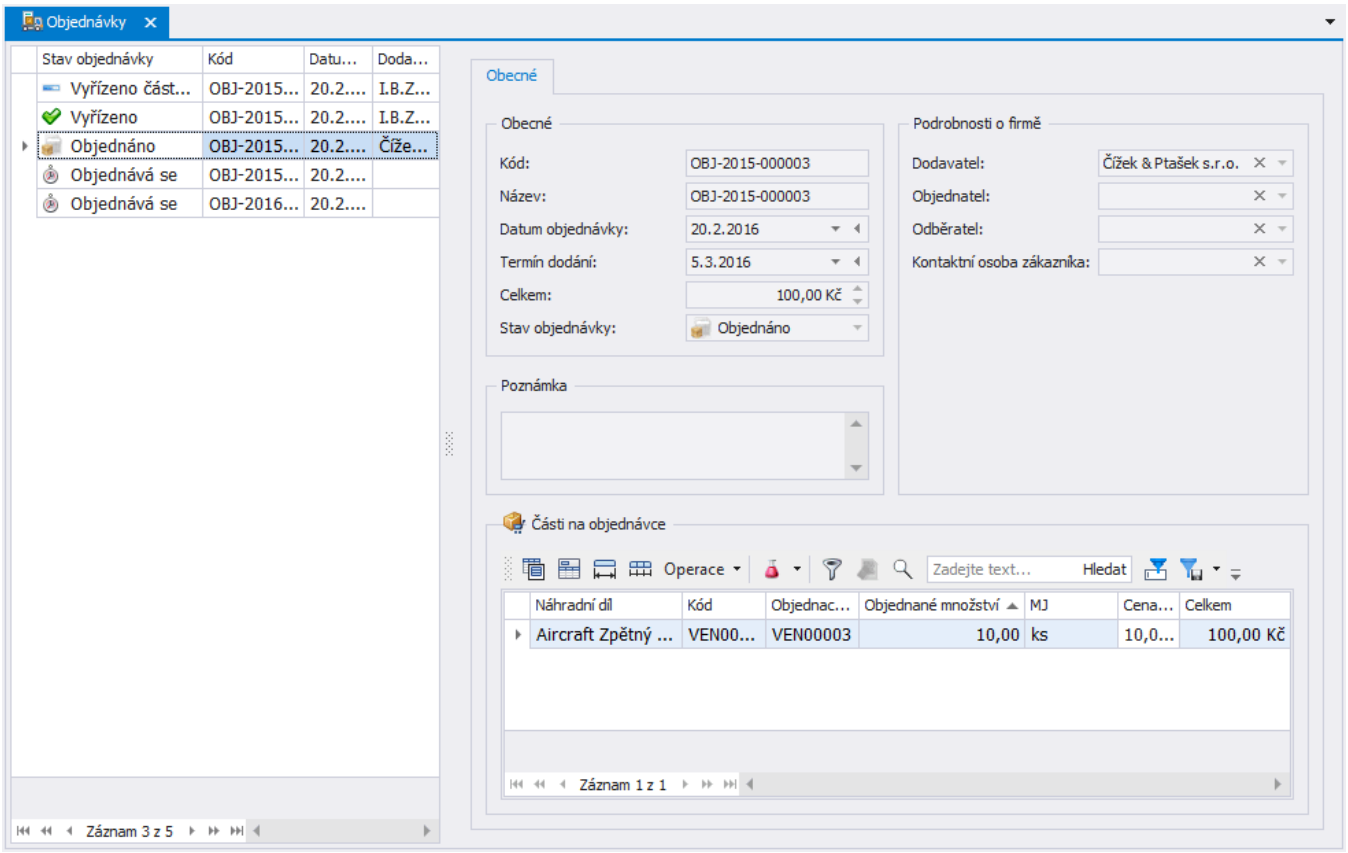

## Následující tabulka popisuje význam stavů vyřízení objednávky.

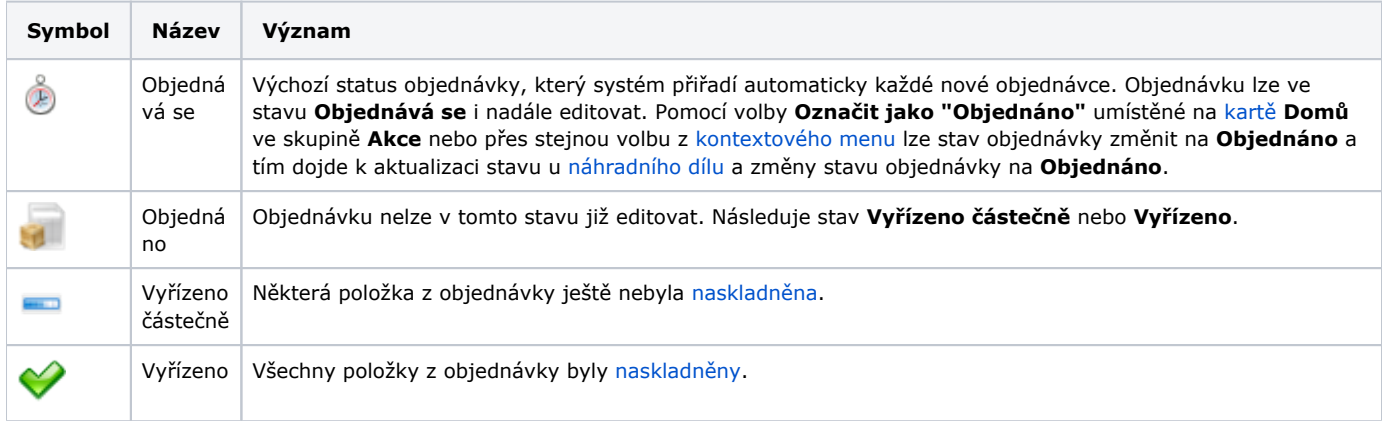

Kapitola [Objednávky](#page-0-0) obsahuje následující témata:

- [Nákupní lístek](https://docs.elvacsolutions.eu/pages/viewpage.action?pageId=10919485)
	- [Doplnění náhradního dílu na nákupní lístek](https://docs.elvacsolutions.eu/pages/viewpage.action?pageId=10919497)
	- [Vytvoření objednávky přes nákupní lístek](https://docs.elvacsolutions.eu/pages/viewpage.action?pageId=10919489)
	- [Zamítnutí \(obnovení\) požadavku na nákup](https://docs.elvacsolutions.eu/pages/viewpage.action?pageId=10919494)
- [Struktura formuláře objednávka](https://docs.elvacsolutions.eu/pages/viewpage.action?pageId=10919500)
	- [Základní informace o objednávce](https://docs.elvacsolutions.eu/pages/viewpage.action?pageId=10919513)
	- [Části na objednávce](https://docs.elvacsolutions.eu/pages/viewpage.action?pageId=10919506)
- [Tiskové sestavy pro objednávky](https://docs.elvacsolutions.eu/pages/viewpage.action?pageId=10919519)
	- [Tisková sestava "Objednávka"](https://docs.elvacsolutions.eu/pages/viewpage.action?pageId=10919520)